# **Mi primer mapa**

## **Tomar datos de la base de datos**

### Interfaz gráfica para tomar datos:

[http://aqa.unloquer.org:8888/sources/1/chronograf/data-explorer?query=SELECT%20mean%28%22p](http://aqa.unloquer.org:8888/sources/1/chronograf/data-explorer?query=SELECT%20mean%28%22pm25%22%29%20AS%20%22mean_pm25%22%2C%20mean%28%22lat%22%29%20AS%20%22mean_lat%22%2C%20mean%28%22lng%22%29%20AS%20%22mean_lng%22%20FROM%20%22aqa%22.%22autogen%22.%22volker0003%22%20WHERE%20time%20%3E%20now%28%29%20-%202d%20AND%20%22id%22%3D%27volker0003%27%20GROUP%20BY%20time%281h%29%20FILL%28none%29) [m25%22%29%20AS%20%22mean\\_pm25%22%2C%20mean%28%22lat%22%29%20AS%20%22mean](http://aqa.unloquer.org:8888/sources/1/chronograf/data-explorer?query=SELECT%20mean%28%22pm25%22%29%20AS%20%22mean_pm25%22%2C%20mean%28%22lat%22%29%20AS%20%22mean_lat%22%2C%20mean%28%22lng%22%29%20AS%20%22mean_lng%22%20FROM%20%22aqa%22.%22autogen%22.%22volker0003%22%20WHERE%20time%20%3E%20now%28%29%20-%202d%20AND%20%22id%22%3D%27volker0003%27%20GROUP%20BY%20time%281h%29%20FILL%28none%29) [\\_lat%22%2C%20mean%28%22lng%22%29%20AS%20%22mean\\_lng%22%20FROM%20%22aqa%22.](http://aqa.unloquer.org:8888/sources/1/chronograf/data-explorer?query=SELECT%20mean%28%22pm25%22%29%20AS%20%22mean_pm25%22%2C%20mean%28%22lat%22%29%20AS%20%22mean_lat%22%2C%20mean%28%22lng%22%29%20AS%20%22mean_lng%22%20FROM%20%22aqa%22.%22autogen%22.%22volker0003%22%20WHERE%20time%20%3E%20now%28%29%20-%202d%20AND%20%22id%22%3D%27volker0003%27%20GROUP%20BY%20time%281h%29%20FILL%28none%29) [%22autogen%22.%22volker0003%22%20WHERE%20time%20%3E%20now%28%29%20-](http://aqa.unloquer.org:8888/sources/1/chronograf/data-explorer?query=SELECT%20mean%28%22pm25%22%29%20AS%20%22mean_pm25%22%2C%20mean%28%22lat%22%29%20AS%20%22mean_lat%22%2C%20mean%28%22lng%22%29%20AS%20%22mean_lng%22%20FROM%20%22aqa%22.%22autogen%22.%22volker0003%22%20WHERE%20time%20%3E%20now%28%29%20-%202d%20AND%20%22id%22%3D%27volker0003%27%20GROUP%20BY%20time%281h%29%20FILL%28none%29) [%202d%20AND%20%22id%22%3D%27volker0003%27%20GROUP%20BY%20time%281h%29%20FIL](http://aqa.unloquer.org:8888/sources/1/chronograf/data-explorer?query=SELECT%20mean%28%22pm25%22%29%20AS%20%22mean_pm25%22%2C%20mean%28%22lat%22%29%20AS%20%22mean_lat%22%2C%20mean%28%22lng%22%29%20AS%20%22mean_lng%22%20FROM%20%22aqa%22.%22autogen%22.%22volker0003%22%20WHERE%20time%20%3E%20now%28%29%20-%202d%20AND%20%22id%22%3D%27volker0003%27%20GROUP%20BY%20time%281h%29%20FILL%28none%29) [L%28none%29](http://aqa.unloquer.org:8888/sources/1/chronograf/data-explorer?query=SELECT%20mean%28%22pm25%22%29%20AS%20%22mean_pm25%22%2C%20mean%28%22lat%22%29%20AS%20%22mean_lat%22%2C%20mean%28%22lng%22%29%20AS%20%22mean_lng%22%20FROM%20%22aqa%22.%22autogen%22.%22volker0003%22%20WHERE%20time%20%3E%20now%28%29%20-%202d%20AND%20%22id%22%3D%27volker0003%27%20GROUP%20BY%20time%281h%29%20FILL%28none%29)

#### Resultado:

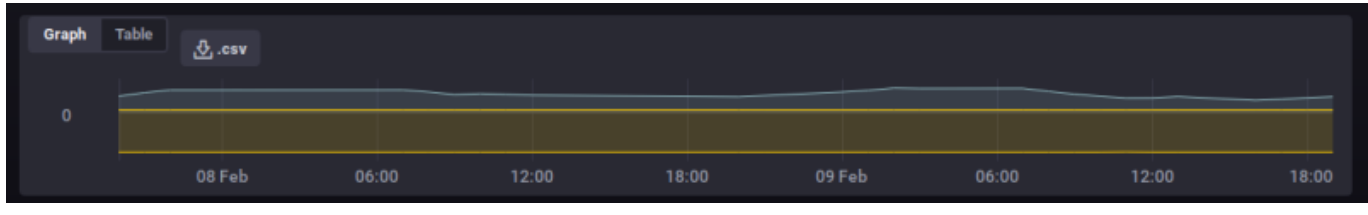

Desde la consola: curl -G '<http://aqa.unloquer.org:8086/query?pretty=true>' –data-urlencode "db=aqa" –data-urlencode "q=SELECT mean(\"pm25\") AS \"mean\_pm25\", mean(\"lat\") AS \"mean\_lat\", mean(\"lng\") AS \"mean\_lng\" FROM \"aga\".\"autogen\".\"volker0003\" WHERE time > now() - 2d AND \"id\"='volker0003' GROUP BY time(1h) FILL(none)"

Resultado:

{

```
 "results": [
      {
           "statement_id": 0,
           "series": [
 {
                   "name": "volker0003",
                   "columns": [
                       "time",
                       "mean_pm25",
                      "mean lat",
                      "mean lng"
                   ],
                   "values": [
 [
                           "2018-02-08T01:00:00Z",
                           32.810810810810814,
                           6.23003500000003,
                           -75.59372200000033
, where the contract of \mathbb{I} , \mathbb{I} [
                           "2018-02-08T02:00:00Z",
                           39.39138240574506,
```

```
 6.2300350000000355,
                             -75.59372199999997
, where the contract of \mathbb{I} , \mathbb{I} [
                             "2018-02-08T03:00:00Z",
                             44.475,
                             6.230035000000006,
                             -75.59372199999981
, where the contract of \mathbb{I} , \mathbb{I} [
                             "2018-02-08T12:00:00Z",
                             44.63776493256262,
                             6.229973177263945,
                             -75.59365955298587
, where the contract of \mathbb{I} , \mathbb{I} [
                             "2018-02-08T13:00:00Z",
                             40.78803418803419,
                             6.229972999999975,
                             -75.59365999999928
, where the contract of \mathbb{I} , \mathbb{I} [
                             "2018-02-08T14:00:00Z",
                             35.65263157894737,
                             6.229972999999975,
                             -75.59365999999929
, where the contract of \mathbb{I} , \mathbb{I} [
                             "2018-02-08T15:00:00Z",
                             37.39378238341969,
                             6.229972999999975,
                             -75.59365999999928
, where the contract of \mathbb{I} , \mathbb{I} [
                             "2018-02-08T16:00:00Z",
                             36.037996545768564,
                             6.229972999999975,
                             -75.59365999999928
, where the contract of \mathbb{I} , \mathbb{I} [
                             "2018-02-08T17:00:00Z",
                             34.48913043478261,
                             6.229972999999977,
                             -75.59365999999997
, where the contract of \mathbb{I} , \mathbb{I} [
                             "2018-02-09T01:00:00Z",
                             31.5,
                             6.235277875,
                             -75.59620662500001
```
, where the contract of  $\mathbb{I}$  ,  $\mathbb{I}$  [ "2018-02-09T02:00:00Z", 33.726027397260275, 6.231224999999997, -75.59451999999997 , where the contract of  $\mathbb{I}$  ,  $\mathbb{I}$  [ "2018-02-09T05:00:00Z", 40.661904761904765, 6.231224999999996, -75.5945200000002 , where the contract of  $\mathbb{I}$  ,  $\mathbb{I}$  [ "2018-02-09T06:00:00Z", 43.7677304964539, 6.231224999999996, -75.5945199999993 , where the contract of  $\mathbb{I}$  ,  $\mathbb{I}$  [ "2018-02-09T07:00:00Z", 48.33516483516483, 6.231224999999996, -75.59451999999932 , where the contract of  $\mathbb{I}$  ,  $\mathbb{I}$  [ "2018-02-09T08:00:00Z", 47.556, 6.231224999999996, -75.59452000000002 , where the contract of  $\mathbb{I}$  ,  $\mathbb{I}$  [ "2018-02-09T12:00:00Z", 47.758389261744966, 6.2340287919462725, -75.5977085536911 , where the contract of  $\mathbb{I}$  ,  $\mathbb{I}$  [ "2018-02-09T13:00:00Z", 41.83815028901734, 6.231248396917137, -75.59438644123256 , where the contract of  $\mathbb{I}$  ,  $\mathbb{I}$  [ "2018-02-09T14:00:00Z", 36.49906890130354, 6.230007999999999, -75.59363199999936 , where the contract of  $\mathbb{I}$  ,  $\mathbb{I}$  [ "2018-02-09T15:00:00Z",

update:<br>2018/02/10 personas:brolin:proyectos:agentes\_calidad\_aire:primer\_mapa https://wiki.unloquer.org/personas/brolin/proyectos/agentes\_calidad\_aire/primer\_mapa?rev=1518229359 02:22

 32.43396226415094, 6.230007999999999, -75.5936319999994 , where the contract of  $\mathbb{I}$  ,  $\mathbb{I}$  [ "2018-02-09T16:00:00Z", 29.077199281867145, 6.230007985637342, -75.32220064631883 , where the contract of  $\mathbb{I}$  ,  $\mathbb{I}$  [ "2018-02-09T17:00:00Z", 29.201149425287355, 6.230007999999999, -75.59363200000006 , where the contract of  $\mathbb{I}$  ,  $\mathbb{I}$  [ "2018-02-09T18:00:00Z", 31.894736842105264, 6.229805087719302, -75.59358684210534 , where the contract of  $\mathbb{I}$  ,  $\mathbb{I}$  [ "2018-02-09T21:00:00Z", 24.599348534201955, 6.230768218241036, -75.59474654071653 , where the contract of  $\mathbb{I}$  ,  $\mathbb{I}$  [ "2018-02-09T22:00:00Z", 26.60299625468165, 6.232801999999993, -75.59700199999999 , where the contract of  $\mathbb{I}$  ,  $\mathbb{I}$  [ "2018-02-09T23:00:00Z", 29.495049504950494, 6.232801999999995, -75.59700200000019 , where the contract of  $\mathbb{I}$  ,  $\mathbb{I}$  [ "2018-02-10T00:00:00Z", 31.612068965517242,

 6.232801999999993, -75.59700200000019

}

 $\sim$  100  $\sim$  100  $\sim$   $\sim$  100  $\sim$  100  $\sim$  100  $\sim$  100  $\sim$  110  $\sim$  110  $\sim$  110  $\sim$  110  $\sim$  110  $\sim$  110  $\sim$  110  $\sim$  110  $\sim$  110  $\sim$  110  $\sim$  110  $\sim$  110  $\sim$  110  $\sim$  110  $\sim$  110  $\sim$  110  $\sim$  110  $\sim$  110  $\sim$  110  $\sim$  110  $\sim$  }

]

]

#### }

npm install -g create-react-app

create-react-app primermapa

cd primermapa

npm install

npm start

# **Mapas con react**

Comparación librerías de mapas en react → <https://gist.github.com/stereobooster/13a26188d4ad5382bc6da9ffe76ce3e1>

<https://github.com/mariusandra/pigeon-maps> <https://github.com/PaulLeCam/react-leaflet> <https://github.com/tomchentw/react-google-maps> <https://www.react-simple-maps.io/> <http://map.reactd3.org/gallery/> <https://uber.github.io/react-map-gl/#/> [http://maptalks.org/examples/en/style/image-marker/#style\\_image-marker](http://maptalks.org/examples/en/style/image-marker/#style_image-marker)

npm install leaflet prop-types react react-dom react-leaflet

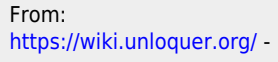

Permanent link: **[https://wiki.unloquer.org/personas/brolin/proyectos/agentes\\_calidad\\_aire/primer\\_mapa?rev=1518229359](https://wiki.unloquer.org/personas/brolin/proyectos/agentes_calidad_aire/primer_mapa?rev=1518229359)**

Last update: **2018/02/10 02:22**

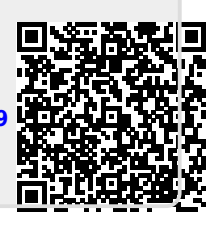